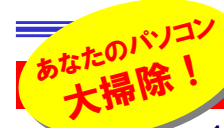

# 年末年始は、やることがいっぱい!

 12月もあと数日になってしまいました。少しずつ身の回りの掃除をしている方もいるのではないでしょうか。身の回 りと言えば、毎日お世話になっているパソコンの「掃除」を忘れていませんか?ホコリやタバコのヤニまみれのまま新年を迎えさせてはパソコンがかわいそうですね。パソコンの中も外もキレイに「掃除」して、新年はスッキリした環境で仕事をしましょう。自宅のパソコンもこの際チェック!いろんな「ごみ」を溜め込んでいませんか?年末は会社でも自宅でも大忙しです。

#### パソコンだってキレイになりたい!

一年間使用したパソコン。一生懸命働いてくれた御礼に、パソコンもキレイにしてあげて下さい。

#### パソコン本体

#### キーボード・マウス

FDやCD-ROMの挿入口にたくさん**ホコリ**がつ いていませんか?パソコンの起動中は電源ファンやCPUファンなど、いくつかのファンが回っ ており、ケースの中の空気を循環させてケー ス内の温度を下げています。チョッとした隙間 からも空気を取り入れていますので、ホコリで 詰まっていては、ケース内の温度が下がりません。**エアーダスター (\*) や掃除機**でホコリを 取って上げましょう。もちろんケースの通風孔や電源ファン周りのホコリもキレイにしましょう。

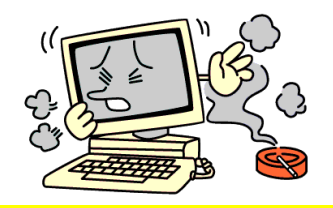

今がバックアップの取り時です。

キーボードのキーの下にホコリが溜まって いませんか?多少のホコリではキーボード の操作には影響はありませんが、この際キレイにしてみませんか。キーボードを**逆さま にして振る**だけでも消しゴムのカスなどはか なりとれます。綿ボコリなどはエアーダスター や掃除機で取り除きましょう。キートップは、ウェットティッシュや**OAクリーナー**で拭けば、 かなりキレイになしますよ。 **クリップ**などが挟 まっているとトラブルの原因になりますので、**磁石**を用意して取り除きましょう。最近の光 学式マウスはメンテナンスフリーですが、ボール式をお使いの方は、ボール周りをキレイ にしましょう。ボールが接触するローラーにホコリがこびり付いている事があります。ま

た、**マウスパッド**も汚れを取ったり、新品に換 えてはどうですか。コードレスマウスは、電池の交換をしてみてはいかがですか。

#### プリンタ・スキャナ

インクジェットプリンタはノズルのチェックをしましょう。プリンタの説明書に従い、「**テストパター** ン印刷」と「ヘッドのクリーニング」を行いましょ う。給紙口のホコリを取り除いておく事もお忘 れなく!スキャナの掃除はなんと言っても原稿を載せる台、**ガラス面の掃除**です。濡れ雑 巾で拭くと、糸クズなどが残りますので、**OA ティッシュ**など、なるべく専用品を使用しましょ う。

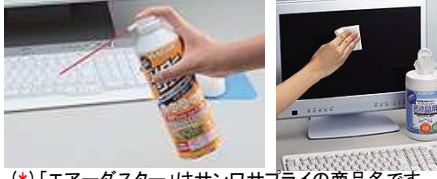

(\*)「エアーダスター」はサンワサプライの商品名です。エレコムでは「ダストブロアー」と言う商品名です。

パソコンの外側がキレイになったら、内側もキレイにしておきましょう。<mark>デスクトップに散らばったショートカットアイコンや、リンクの切れたお気に入り</mark>など、 ー年間で結構「ゴミ」が溜まります。この際、使用しないソフトもアンインストールしてみませんか?年末年始は区切りの時期でもありますので、バック アップも取っておきましょう。定期的にバックアップしているファイルの他に、メールデータやお気に入り、アドレス帳、その他にネットワークの設定なども**設定画面を表示して「Print Screen**」でキャプチャして保存しておけば安心です。CD-RやDVD-R、DVD-RAMにバックアップしておけば、いざという時 に環境復元が短時間でできます。不要ファイルの削除、不要ソフトのアンインストール、バックアップが終わったら、「**デフラグ**(\*)」でハードディスクを 整理整頓しておきましょう。マシンの動作が速くなる事があります。 (\*)マイコンピュータを右クリック→管理→ディスク デフラグ ツール

### <u>忘れたら大変!お休みの前にチェック!</u>

パソコンの外も中もキレイになって、こ れで気持ち良く新年を迎えられますね。 と言いたいところですが、新年の出社 早々、メールチェックで何時間もかかっていては大変です。お休み前に、 **自宅 で会社宛のメールを受信**できるように 設定しておきましょう。その際、「**サーバー にメッセージのコピーを置く**」ように設定 しておきましょう。こうすれば、年明けに会社でも同じメールが受信できます。

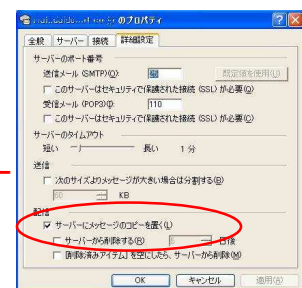

年末年始は、なぜか**コンピュータウイルスが大量に発生**します。年明け にメールチェックして、「ウイルスに感染」などしないようにしなければいけません。**ウイルス対策ソフトの有効期限**は大丈夫ですか。特に自宅の パソコンを年末に購入した方は、ウイルス対策ソフトは通常1年が有効 期間です。更新をしなければ新しいウイルスには無防備になってしまい ます。すぐにウイルス対策ソフトの有効期限を確認して、更新手続きを しておきましょう。ウイルス対策ソフトの「ヘルプ」で有効期限の確認方法を探してください。

 トレンドマイクロ(ウイルスバスター)http://www.trendmicro.co.jp/ シマンテック(ノートンアンチウイルス)http://www.symantec.com/region/jp/ソースネクスト(ウイルスセキュリティ)http://www.sourcenext.com/

### 「よい年」を迎えるためのチェック!

年末のパソコンチェックにお役立て下さい。

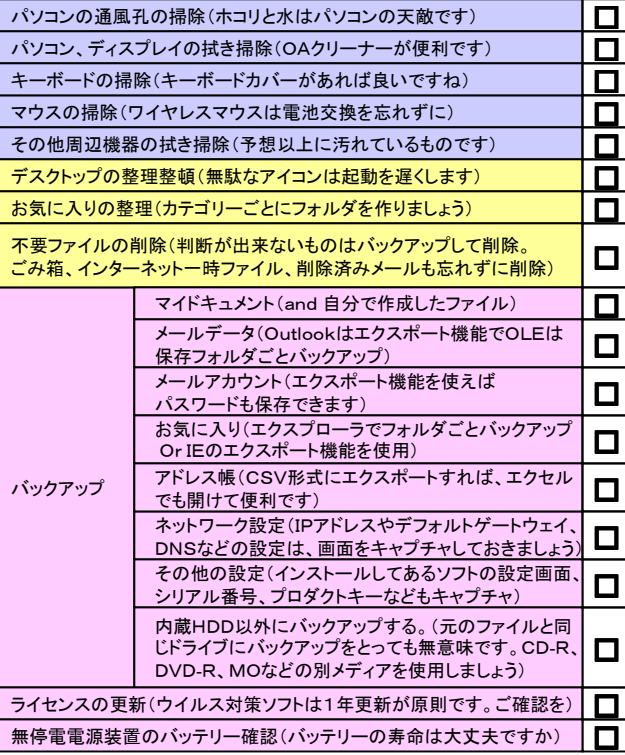

### 年末年始休業のご案内

 北陸大同産業株式会社の年末年始の休業期間は下記の通りです。 平成17年12月30日(金)~平成18年1月4日(水)平成18年1月5日(木)より、通常業務となります。 尚、12/29(木)~1/4(水)の間のお問合せメールや製品の ご注文メールへの対応は1月5日(木)以降になりますのであらかじめご了承下さい。

## 開発室から

 今年もあと少し。この1年でどれだけ自分が成長したのか分かりま せんが、大切な1年であったことは間違いありません。毎年年末に、 良い一年だっとと思えるように、一日一日を大切にしたいものです。今年一年、ありがとうございました。来る年が、皆様にとって、良き年でありますように